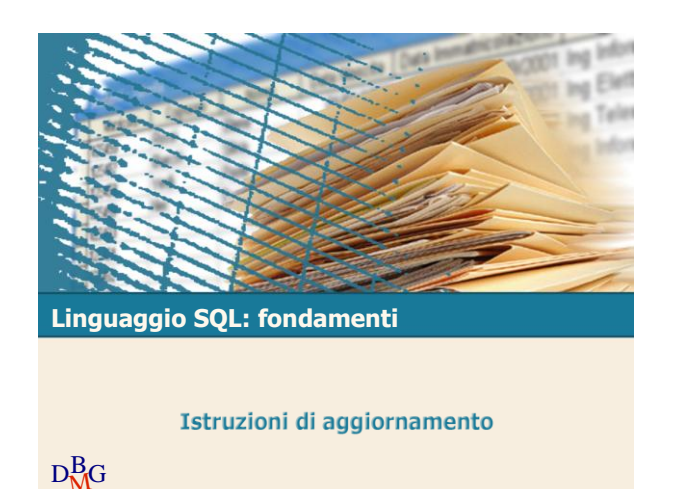

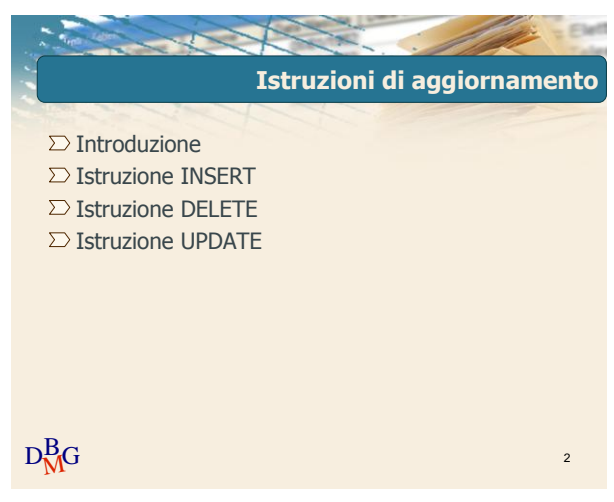

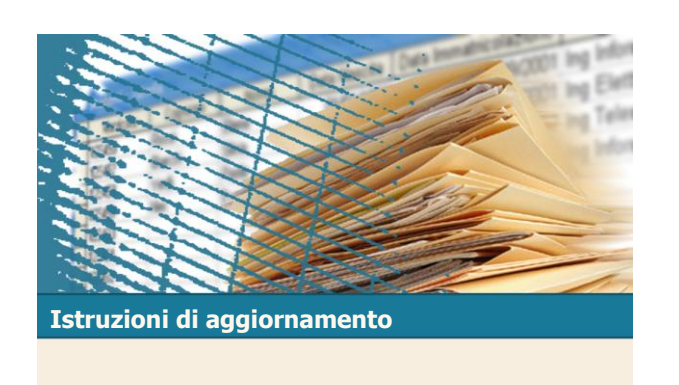

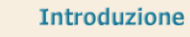

 $D<sub>M</sub>$ G

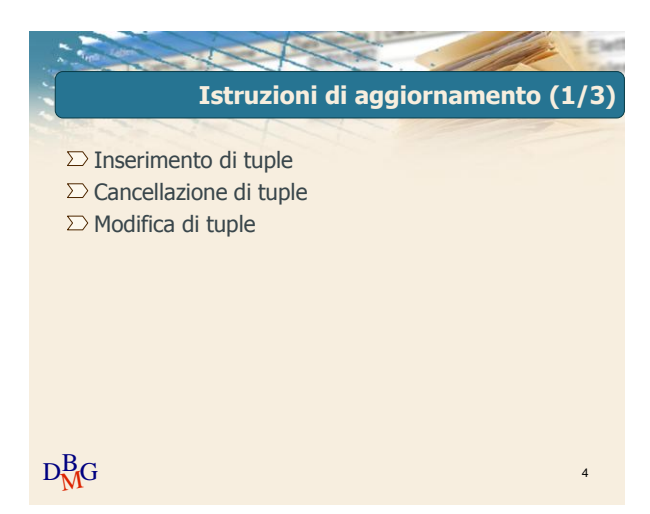

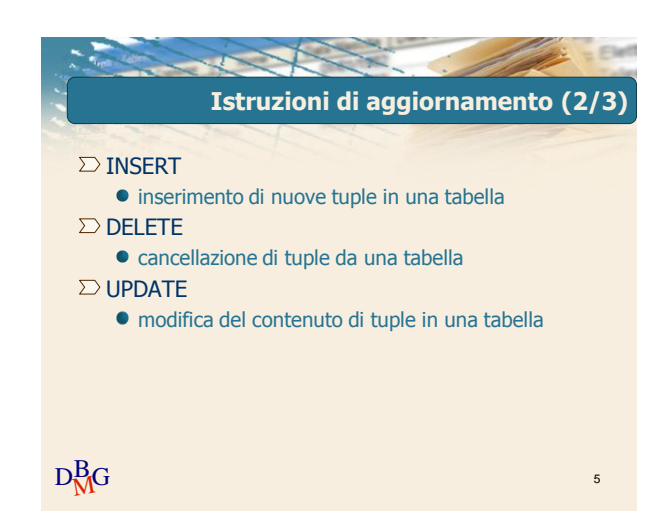

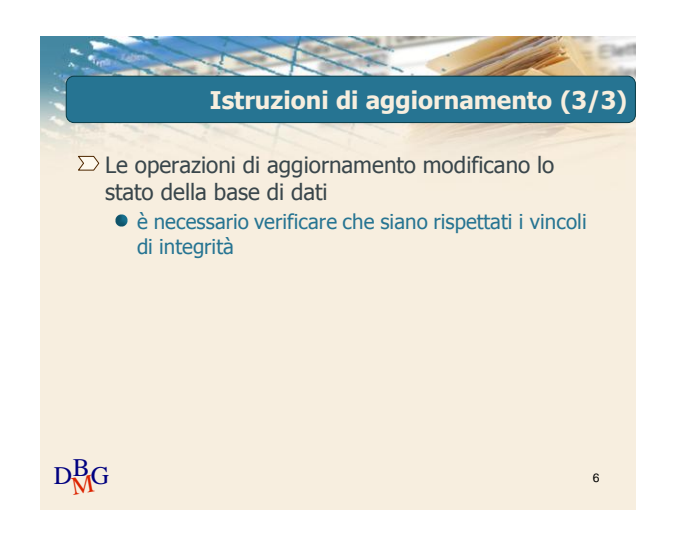

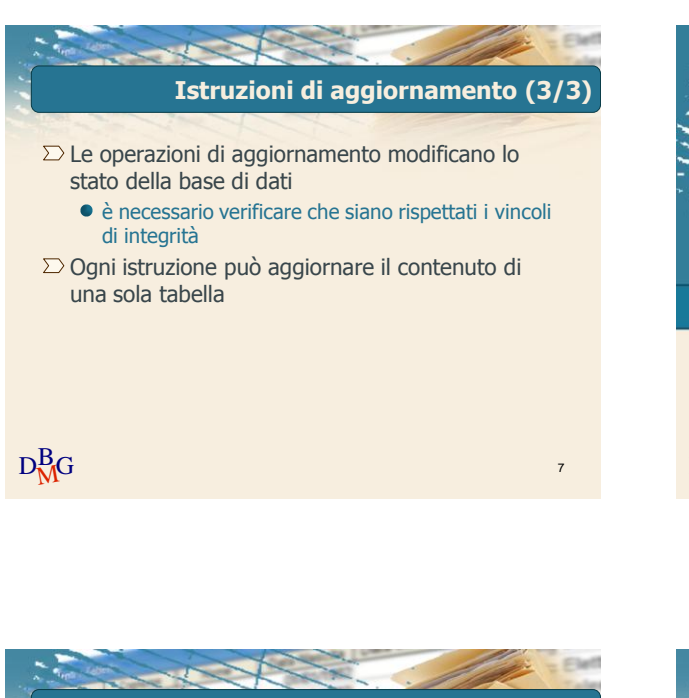

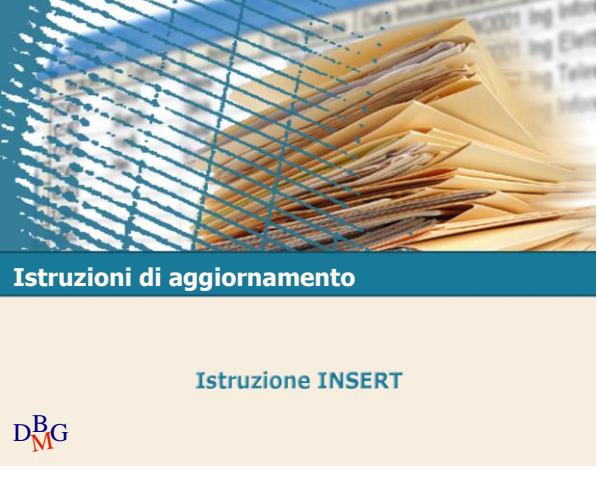

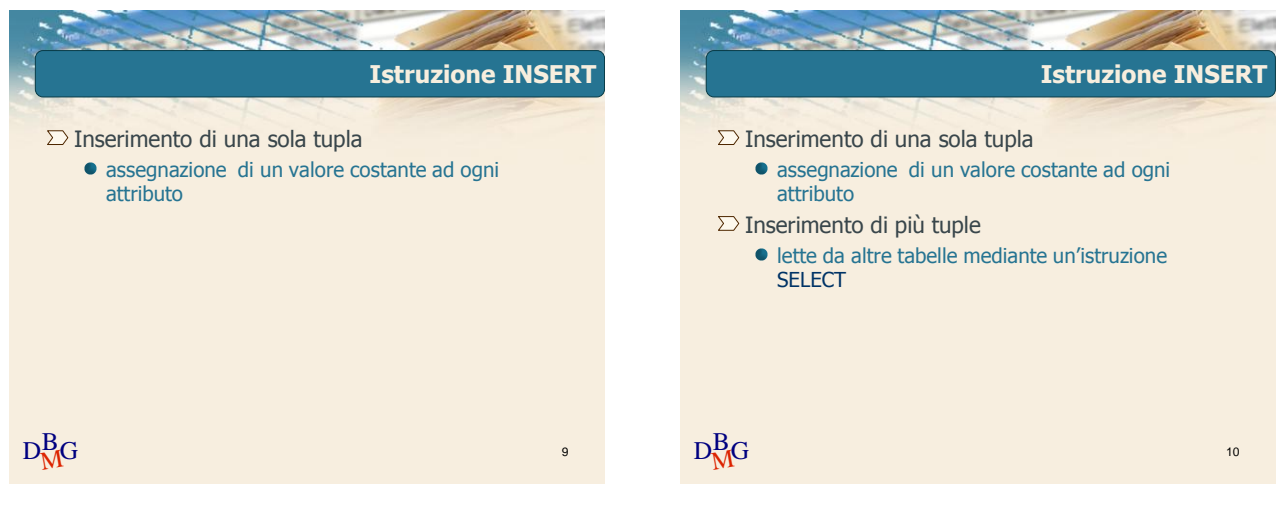

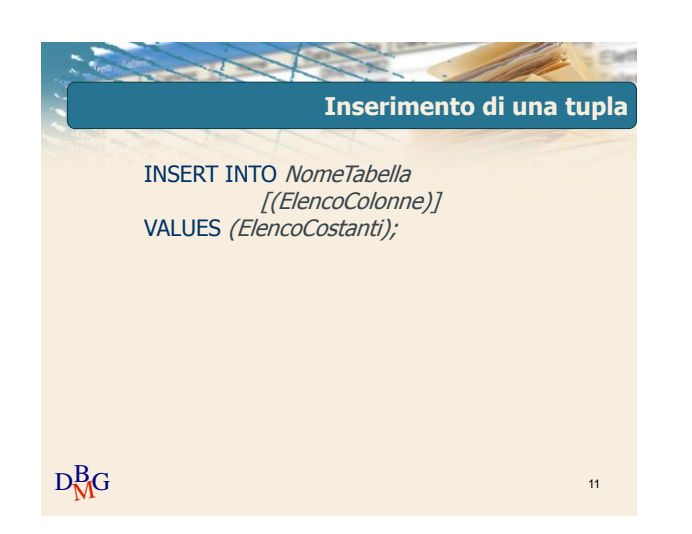

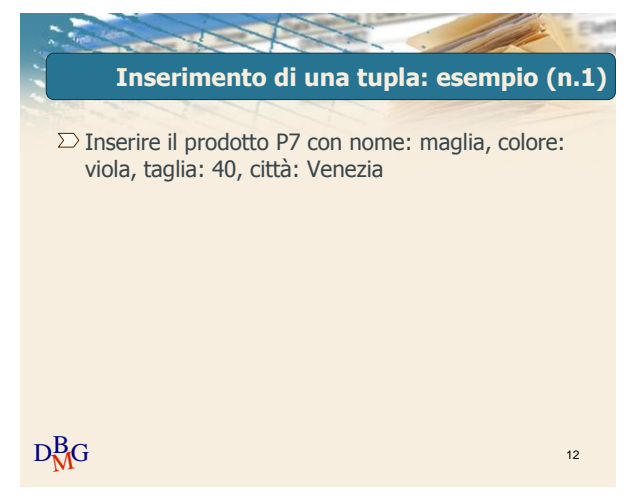

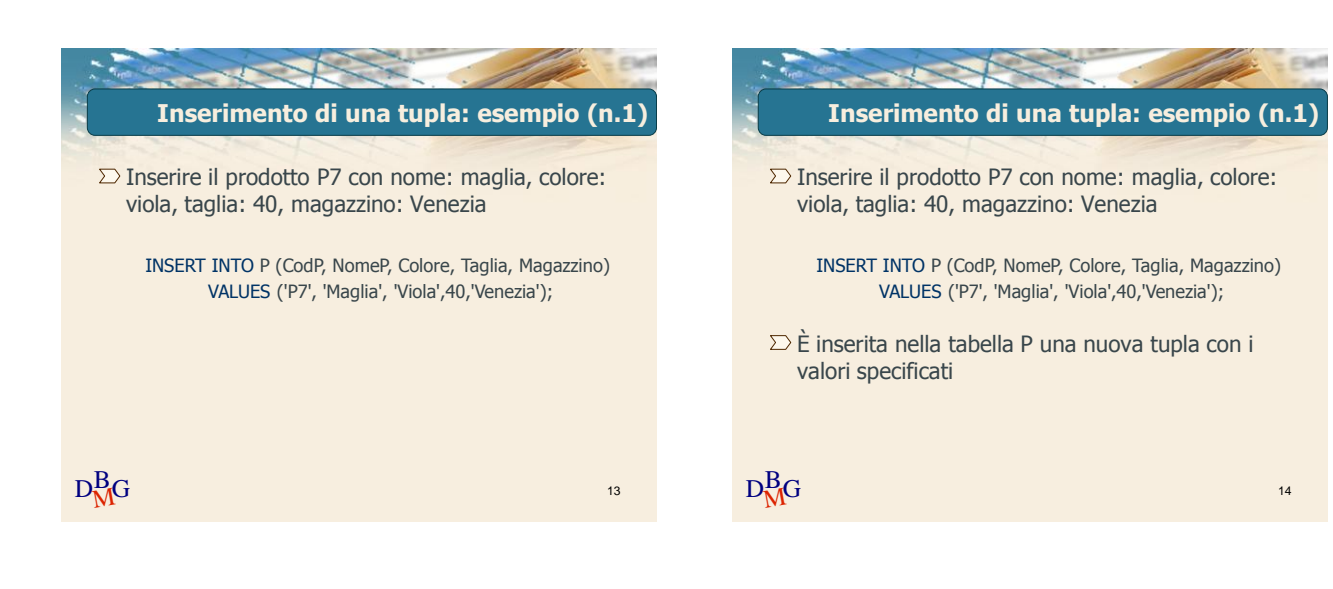

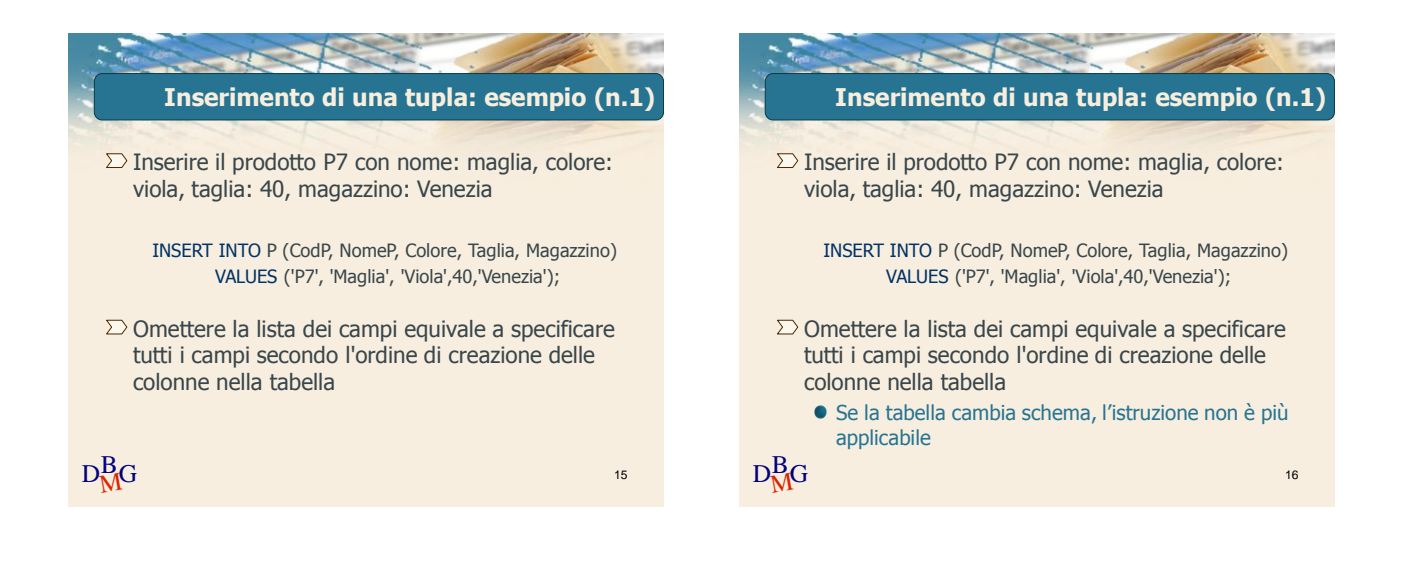

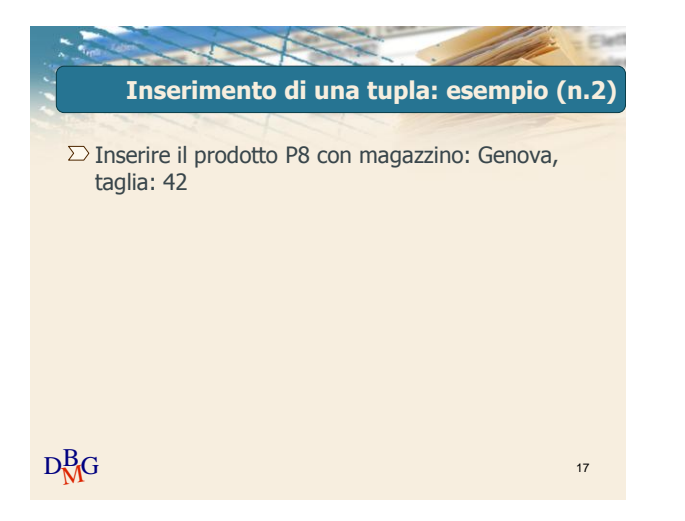

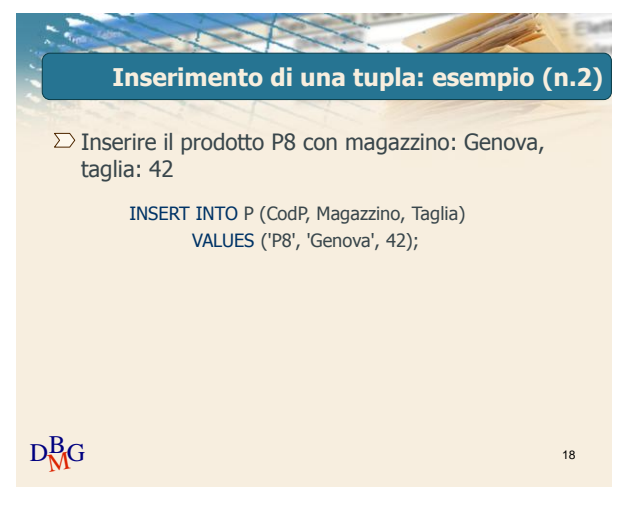

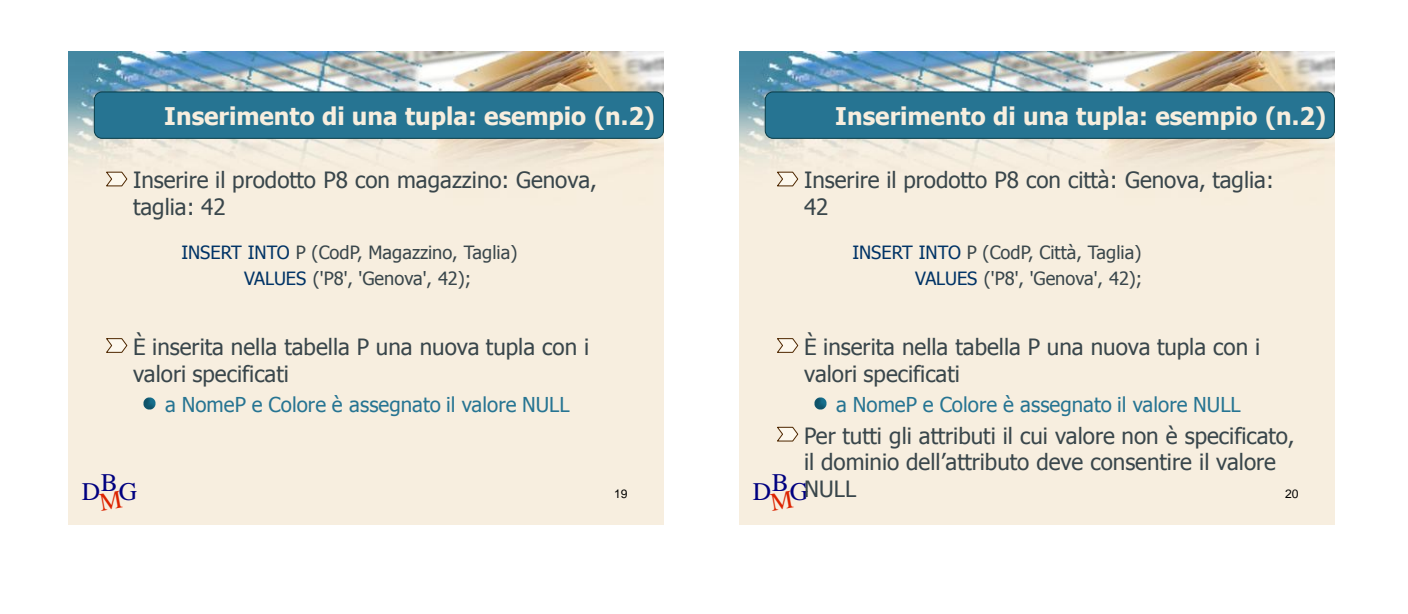

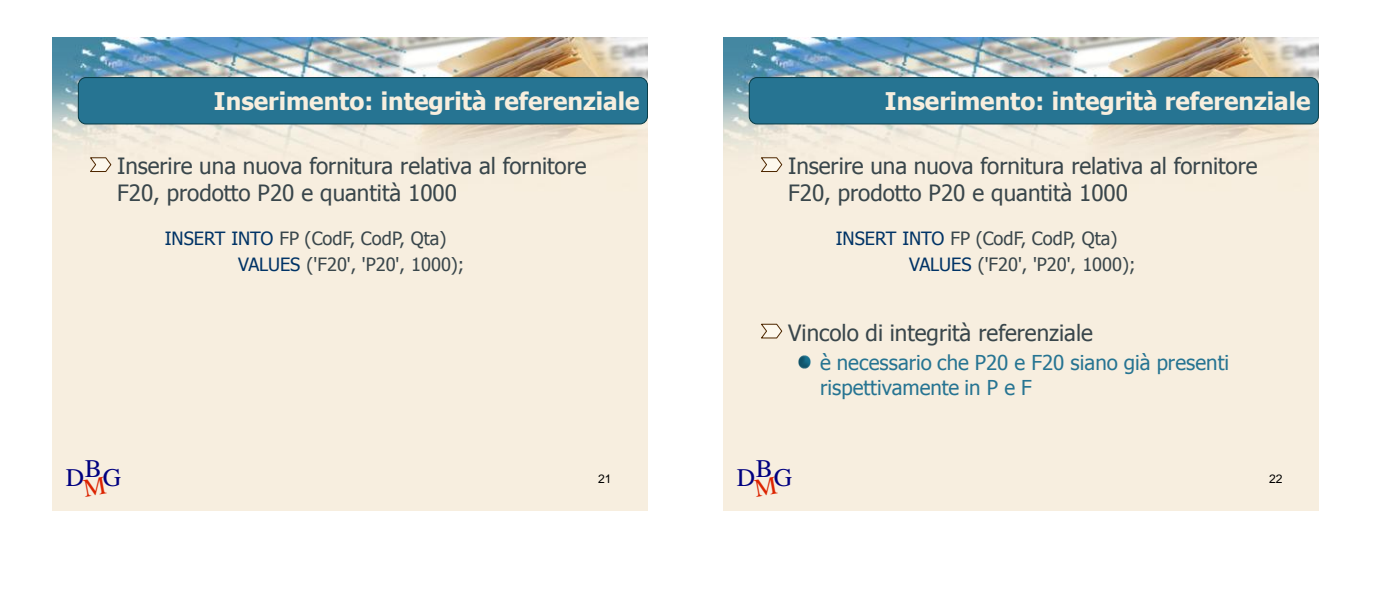

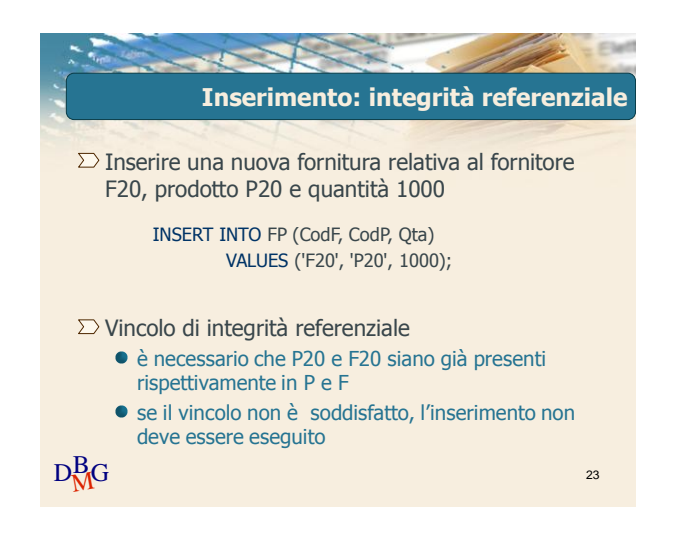

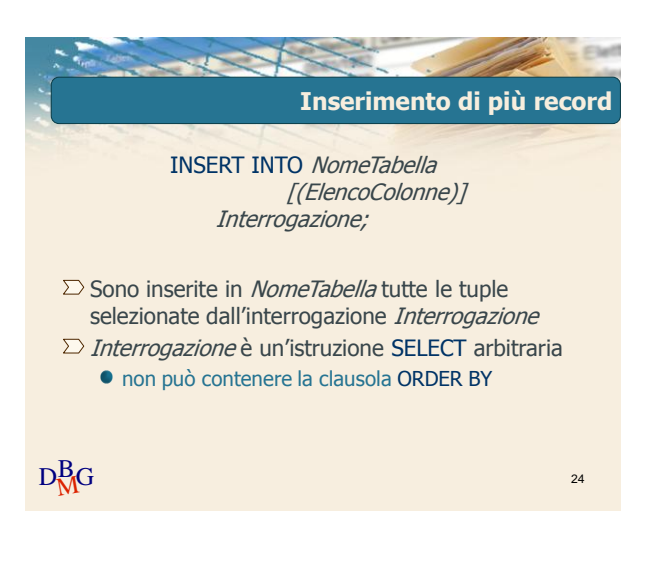

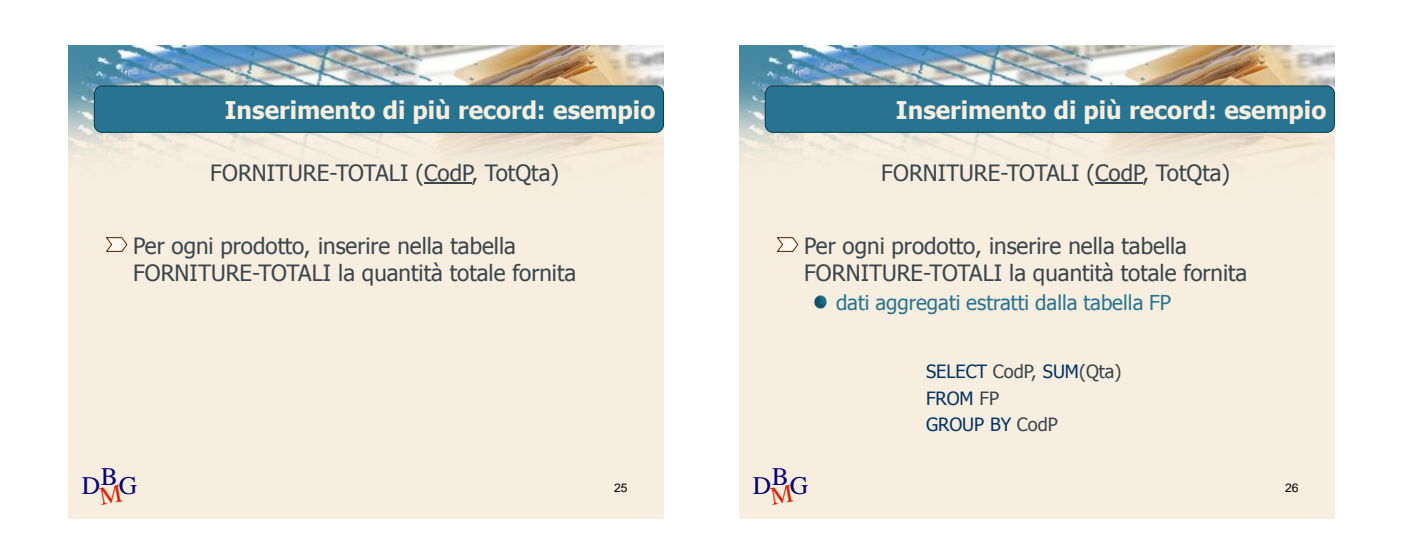

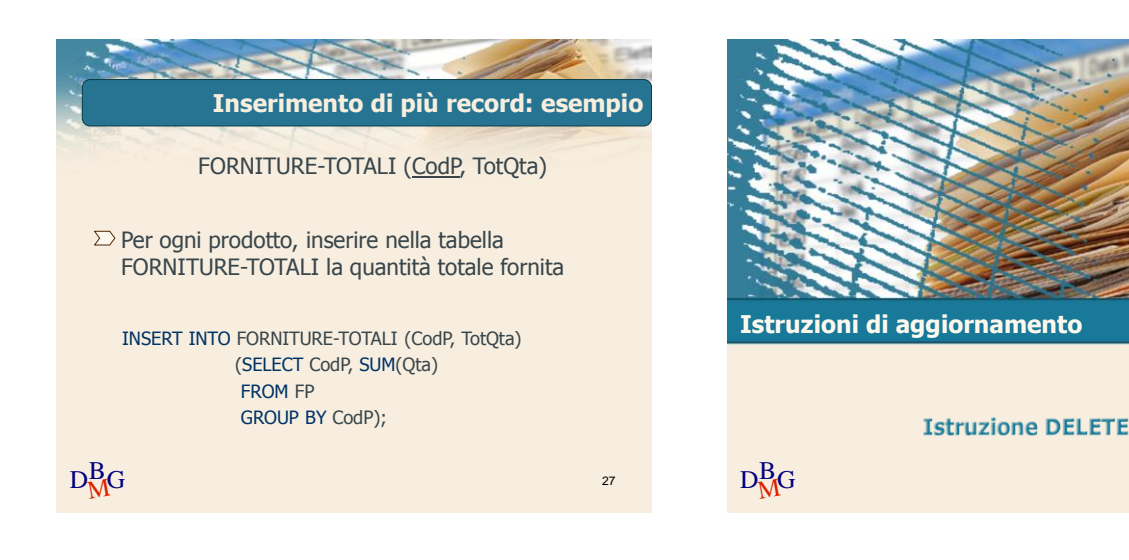

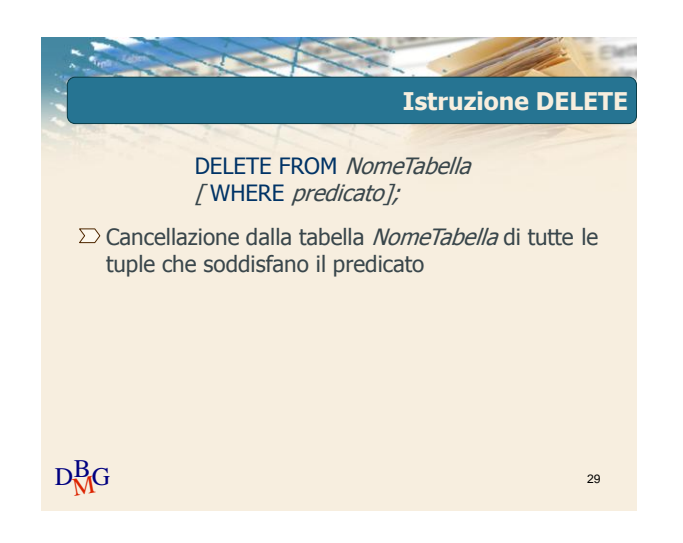

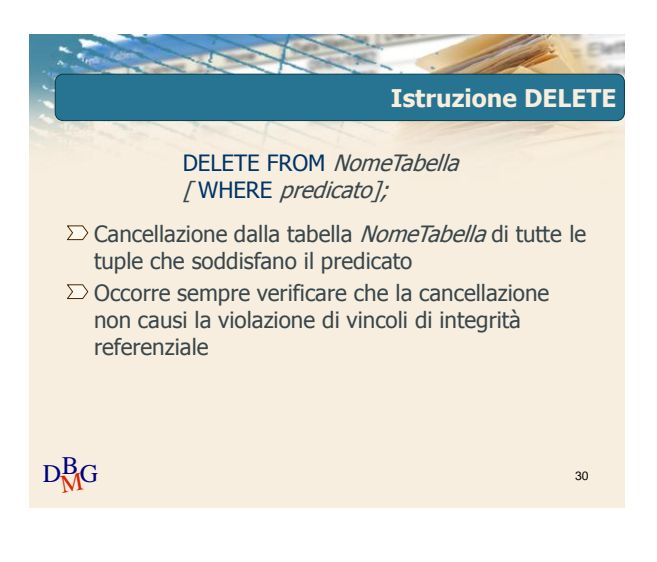

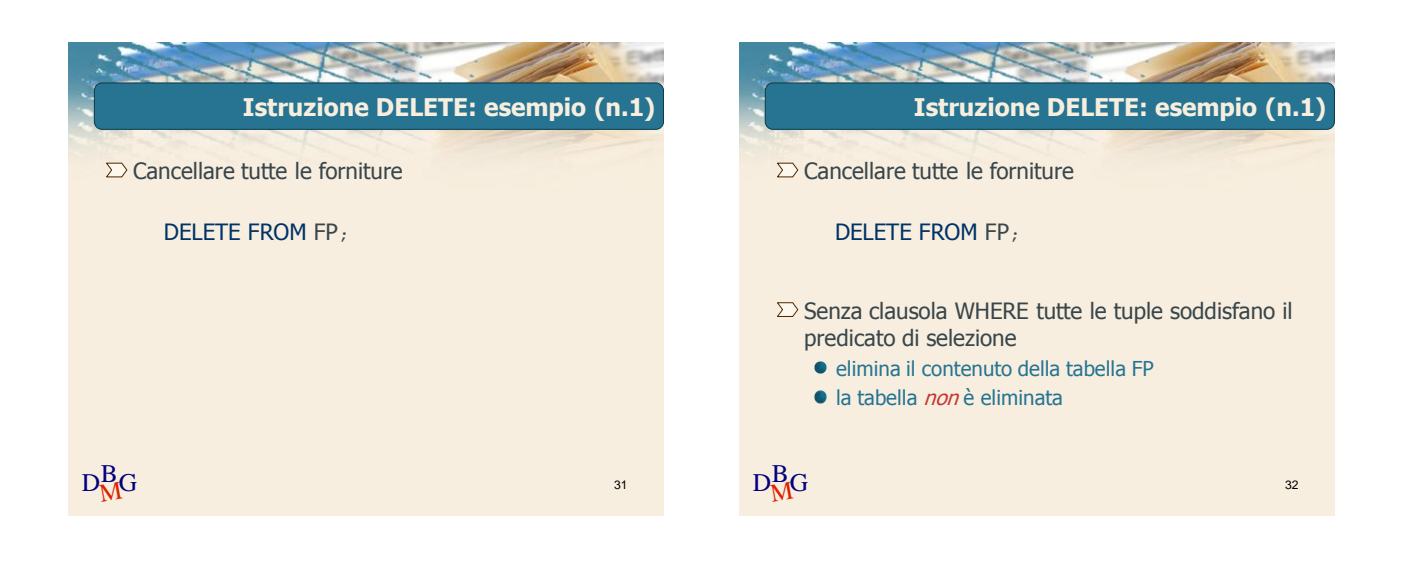

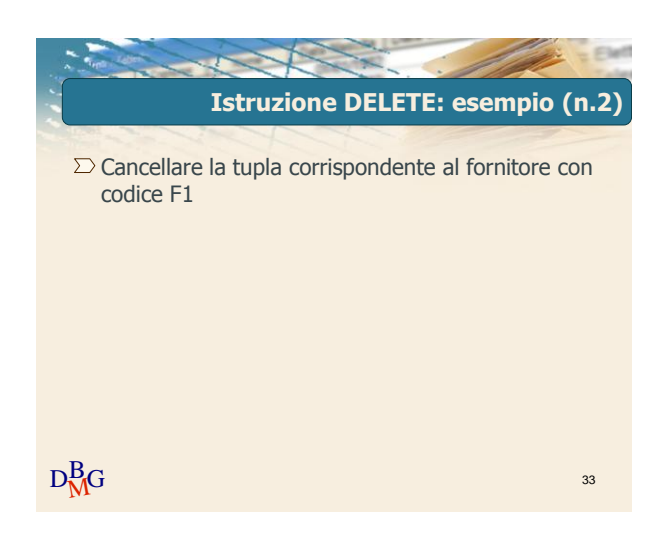

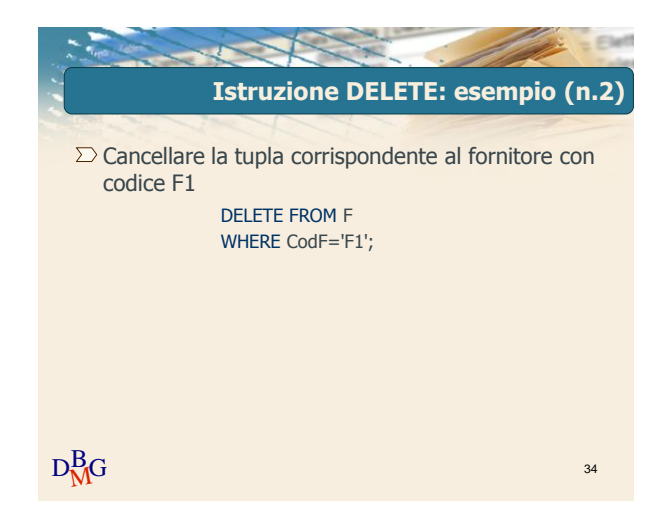

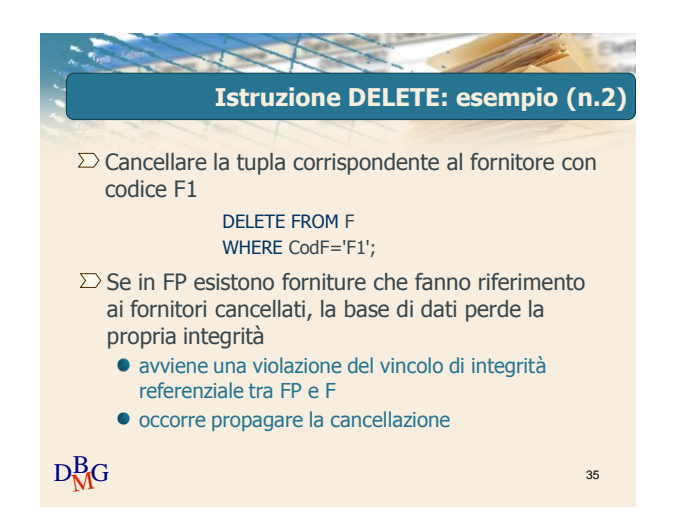

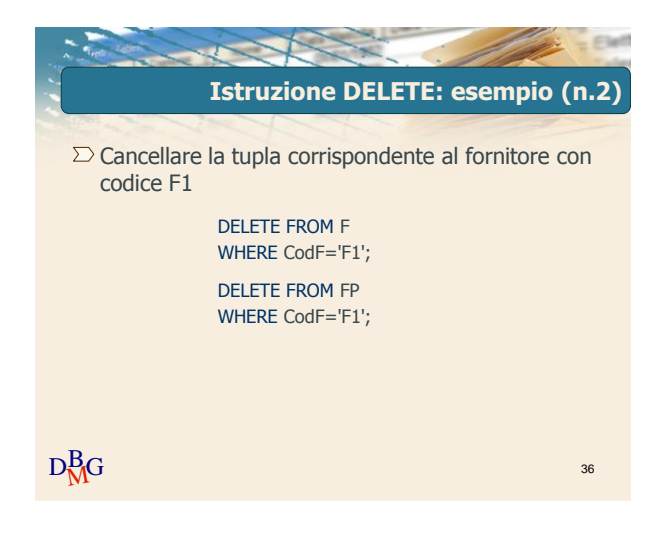

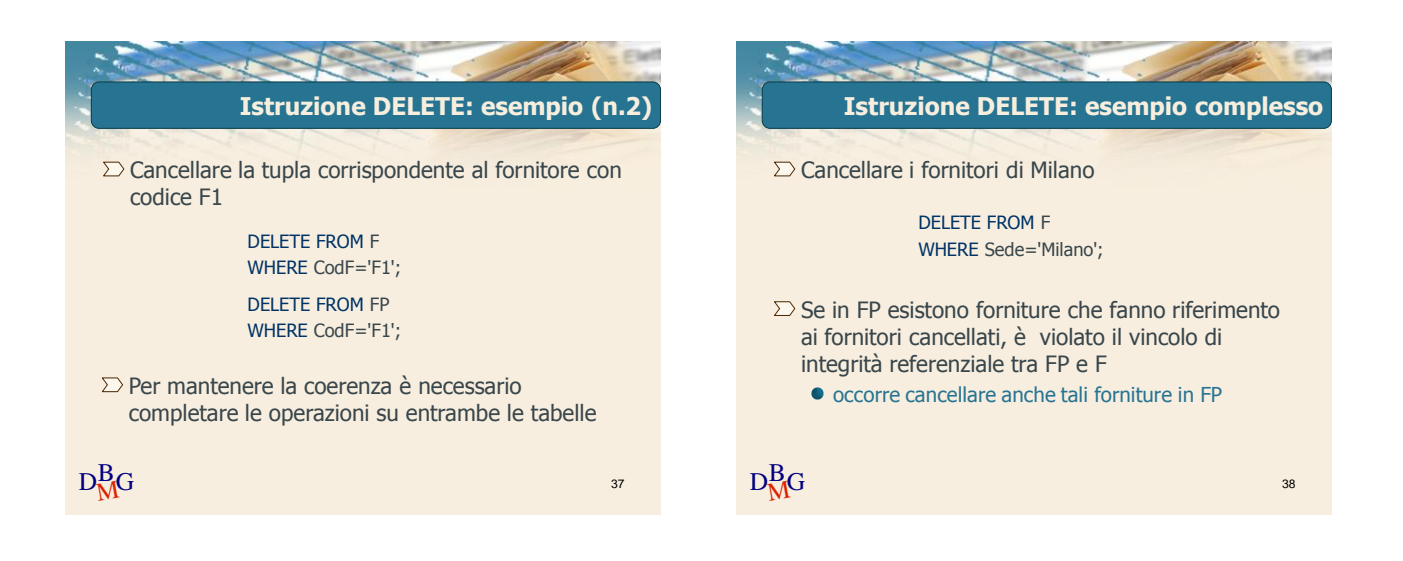

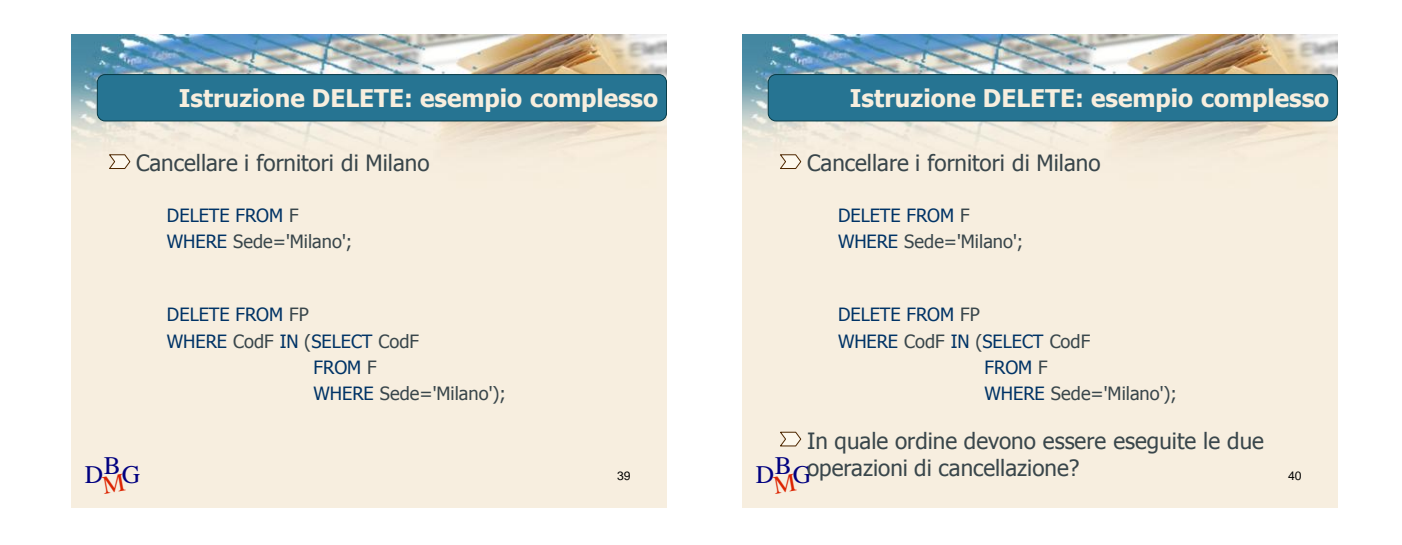

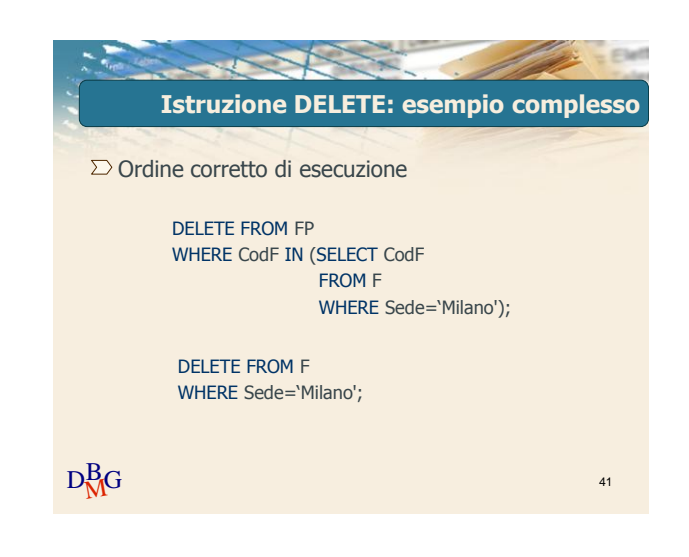

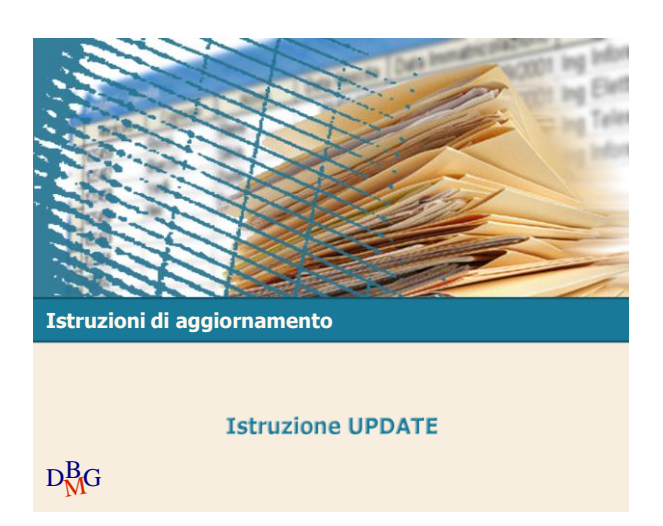

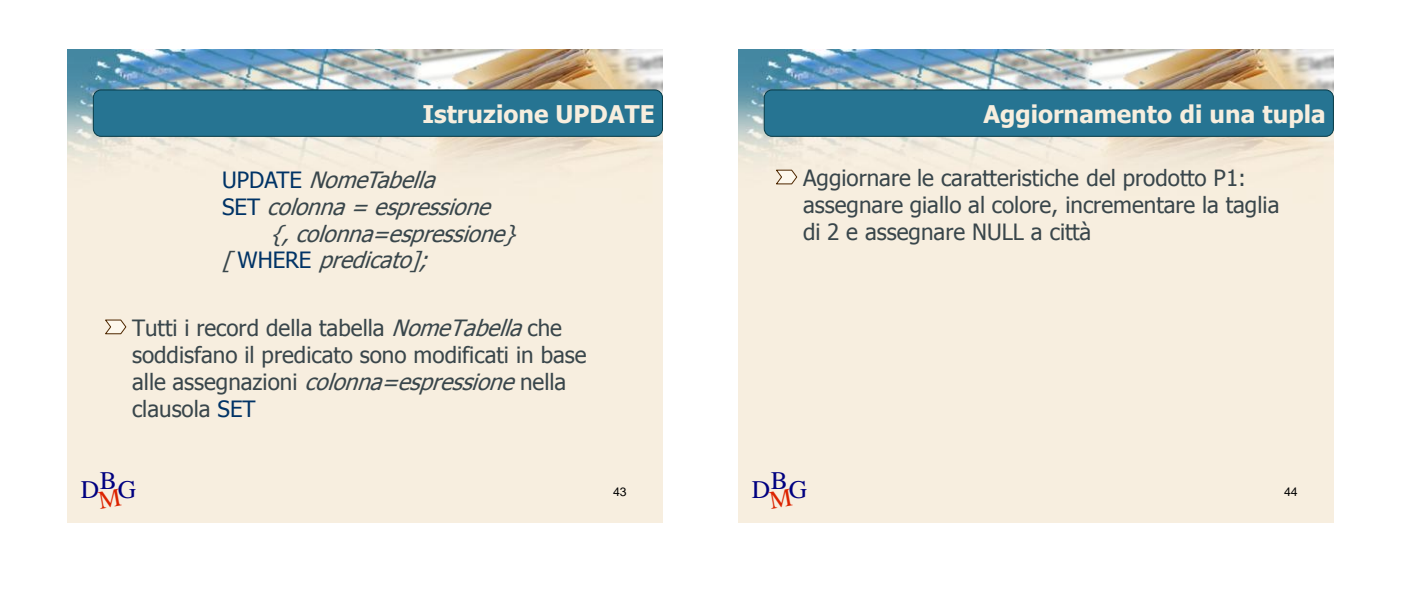

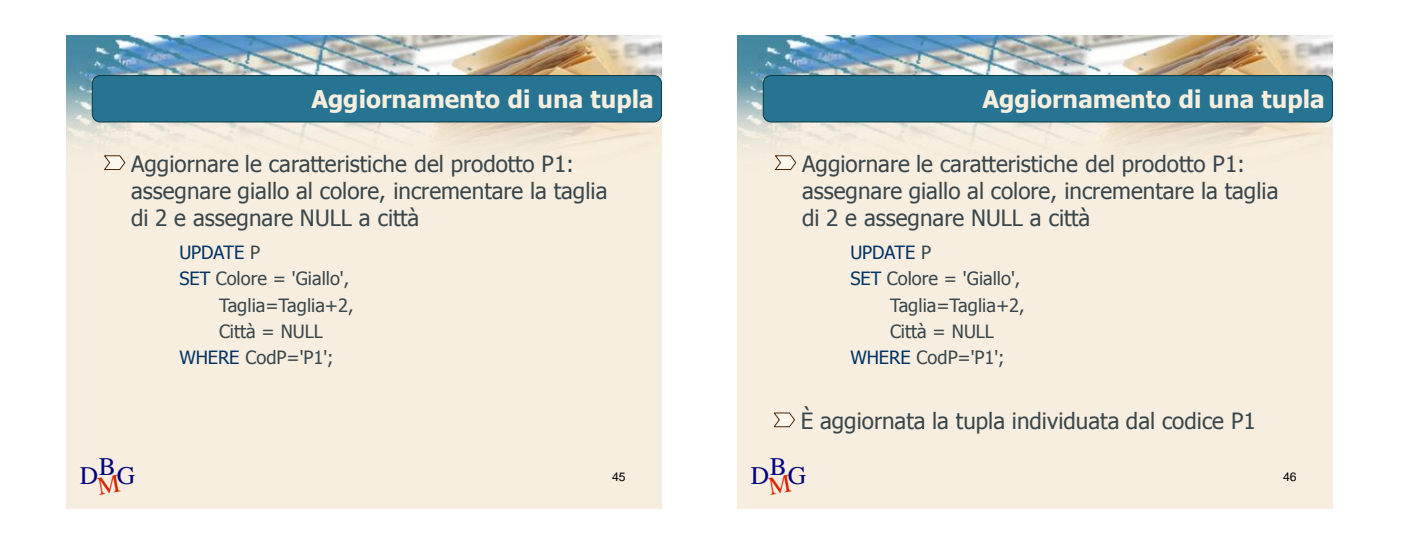

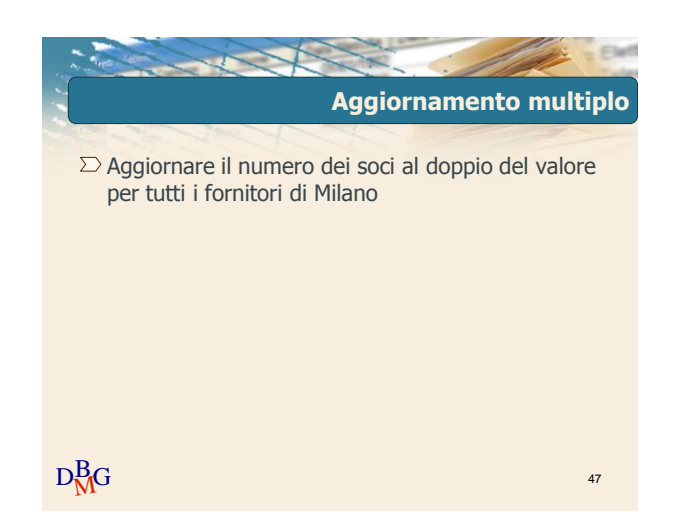

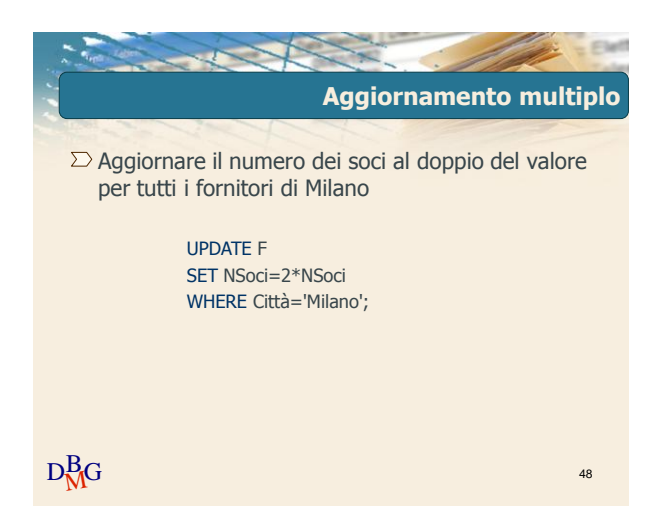

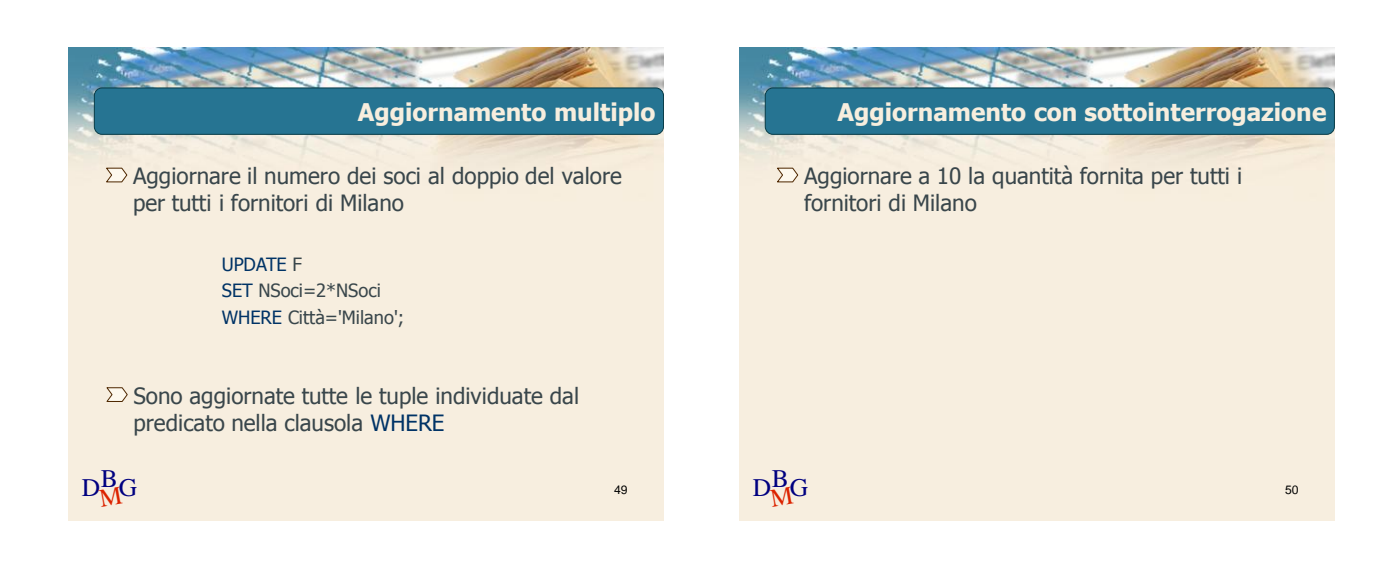

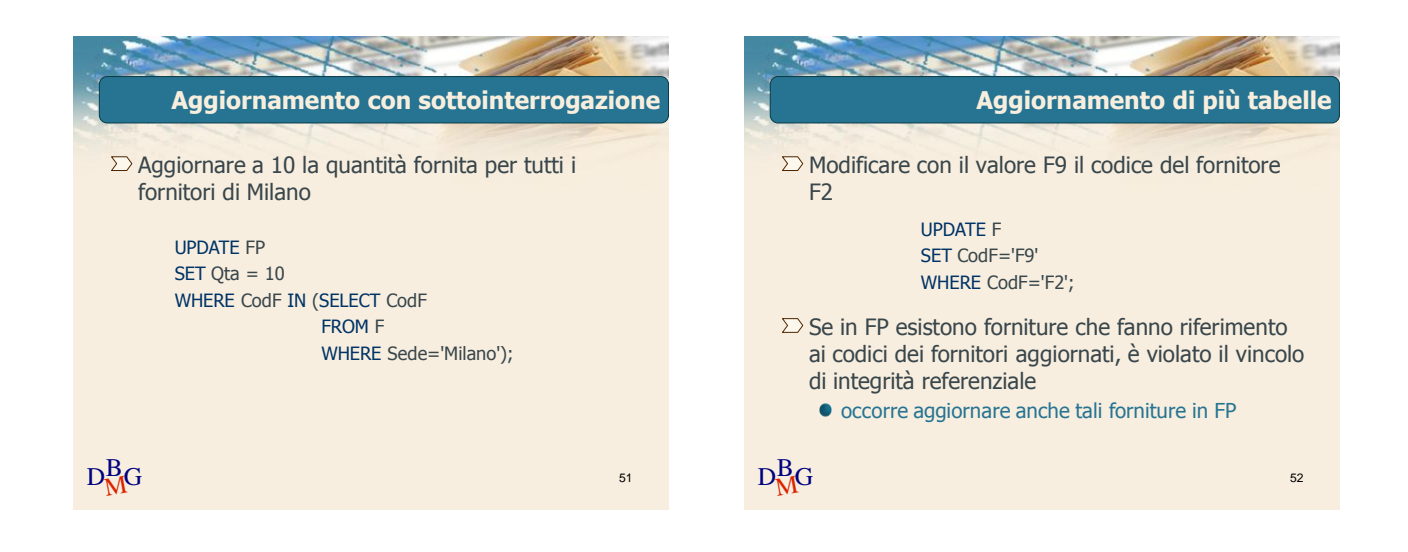

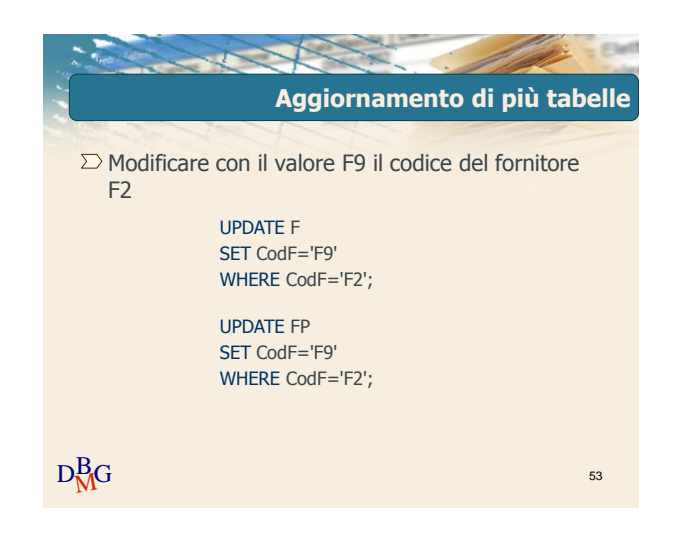

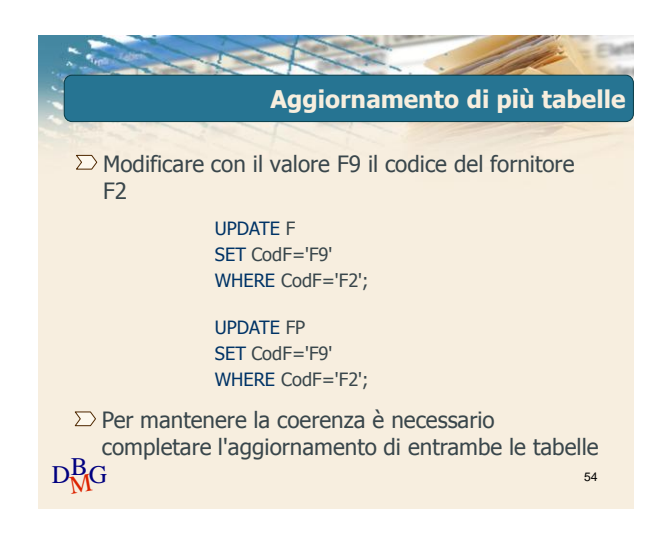